Федеральное государственное унитарное предприятие «Всероссийский научно-исследовательский институт метрологии им. Д.И. Менделеева» ФГУП «ВНИИМ им. Д.И. Менделеева»

СОГЛАСОВАНО

И. о. генерального директора ФГУП «ВНИИМ им. Д. И. Менлелеева» **ЗАМЕСТИТЕЛЬ ДИРЕКТИВА ГЕНЕРАЛЬНОГО Н. Пронин** RPHBILOB E.M 01 117 МАЯ 20229 2 апреля Riesniews JOLNN ...

Государственная система обеспечения единства измерений

# Спектрометры энергии гамма-излучения с функцией визуализации полей гамма-излучения Polaris-H

Методика поверки МП 2102-012-2021

Руководитель отдела измерений ионизирующих излучений С.Г. Трофимчук

Руководитель сектора

С.М. Аршанский

Санкт-Петербург 2021 г.

### **Общие положения**

Настоящая методика поверки (далее МП) распространяется на спектрометры энергии гамма-излучения с функцией визуализации полей гамма-излучения Polaris-H (далее по тексту - спектрометры), предназначенные для измерений энергетического распределения гамма-излучения и идентификации гамма-излучающих радионуклидов, для экспрессной оценки расположения источников излучения с визуализацией совмещенном видеоизображении, для индикации мощности дозы и вклада в мощность дозы излучения от каждого обнаруженного изотопа, а также для измерения активности гамма-излучающих радионуклидах в пробах и объектах (при наличии соответствующих градуировок и аттестованных методик измерений).

Настоящая МП устанавливает методы и средства первичной и периодической поверки.

Поверка проводится методом прямых измерений величин, воспроизводимых эталоном, и обеспечивает прослеживаемость поверяемого средства измерений к государственному первичному эталону ГЭТ 6-2016.

Первичной поверке подлежат спектрометры до ввода в эксплуатацию и выпускаемые в обращение после ремонта.

Периодической поверке подлежат спектрометры, находящиеся в эксплуатации.

*Примечание.* При пользовании настоящей МП целесообразно проверить действие ссылочных документов по соответствующему указателю стандартов, составленному по состоянию на 1 января текущего года и по соответствующим информационным указателям, опубликованным в текущем году. Если ссылочный документ заменен (изменен), то при пользовании настоящей методикой следует руководствоваться заменяющим (измененным) документом. Если ссылочный документ отменен без замены, то положение, в котором дана ссылка на него, применяется в части, не затрагивающей эту ссылку.

*Примечание.* Настоящей МП не предусмотрена возможность проведения поверки для меньшего числа измеряемых величин. Настоящей МП не предусмотрена возможность проведения поверки отдельных измерительных каналов и (или) отдельных измерительных блоков из состава СИ и на меньшем числе диапазонов измерений.

### **1. Перечень операций поверки**

При проведении поверки должны быть выполнены операции, указанные в таблице 1. Таблица 1 - Операции при проведении поверки

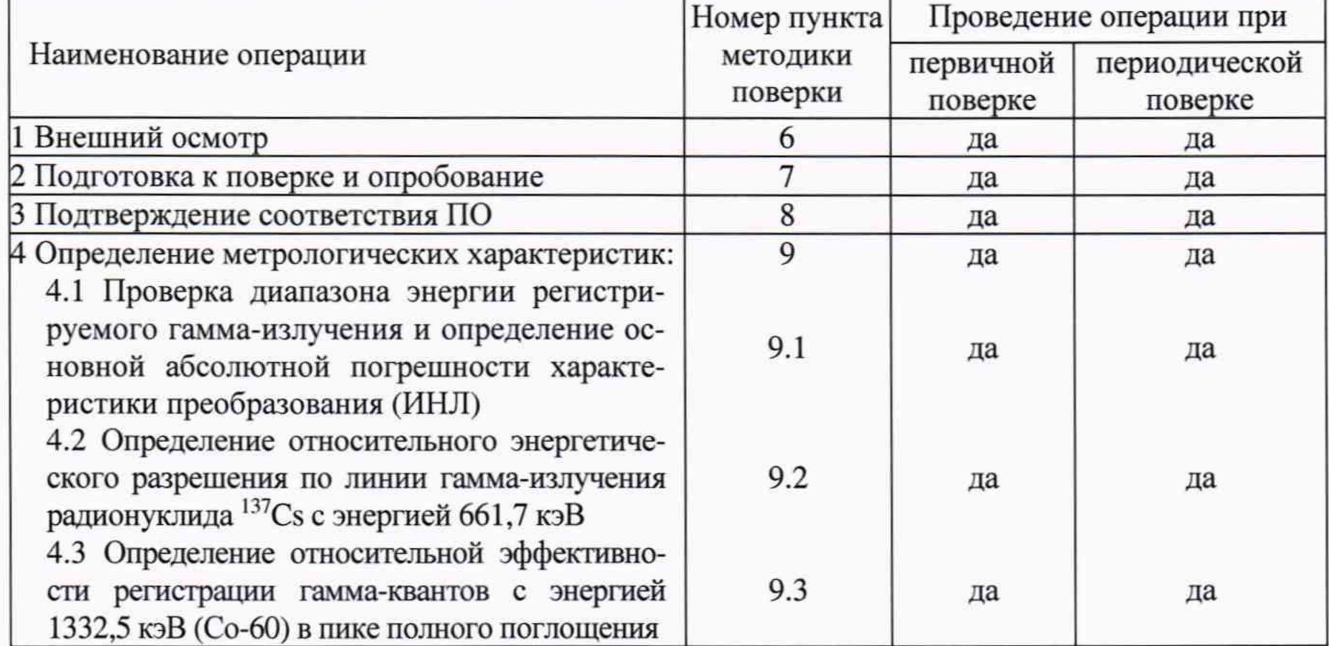

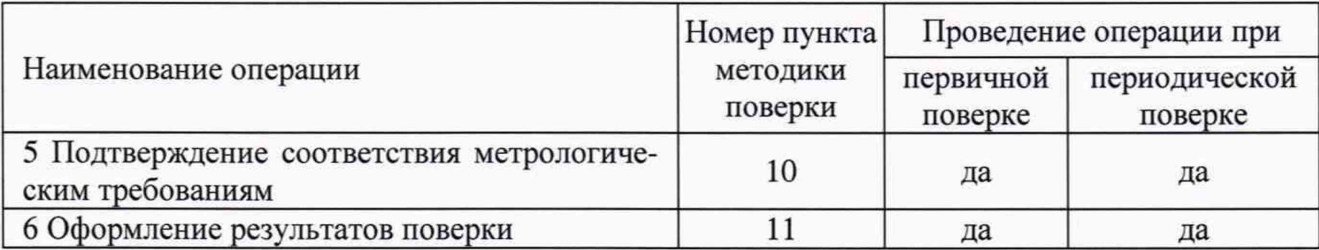

### **2 Требования к условиям проведения поверки**

При проведении поверки должны быть соблюдены следующие условия:

- температура окружающего воздуха, °С от 15 до 25
- атмосферное давление, кПа от 86,0 до 106,7
- относительная влажность воздуха, % от 30 до 80

### **3 Требования к специалистам, осуществляющим поверку**

К проведению измерений и обработке результатов измерений допускаются лица, имеющие профессиональные знания в области спектрометрии ионизирующих излучений, изучившие руководство по эксплуатации и допущенные к поверке СИ в установленном порядке.

### **4 Метрологические и технические требования к средствам поверки**

4.1 При проведении поверки должны применяться эталоны и вспомогательные средства поверки, указанные в таблице 2.

4.2 Все эталоны и средства измерений (СИ) должны быть исправны и иметь действующие свидетельства об аттестации или о поверке.

4.3 Допускается применение аналогичных средств поверки, обеспечивающих определение метрологических характеристик поверяемых средств измерений с требуемой точностью.

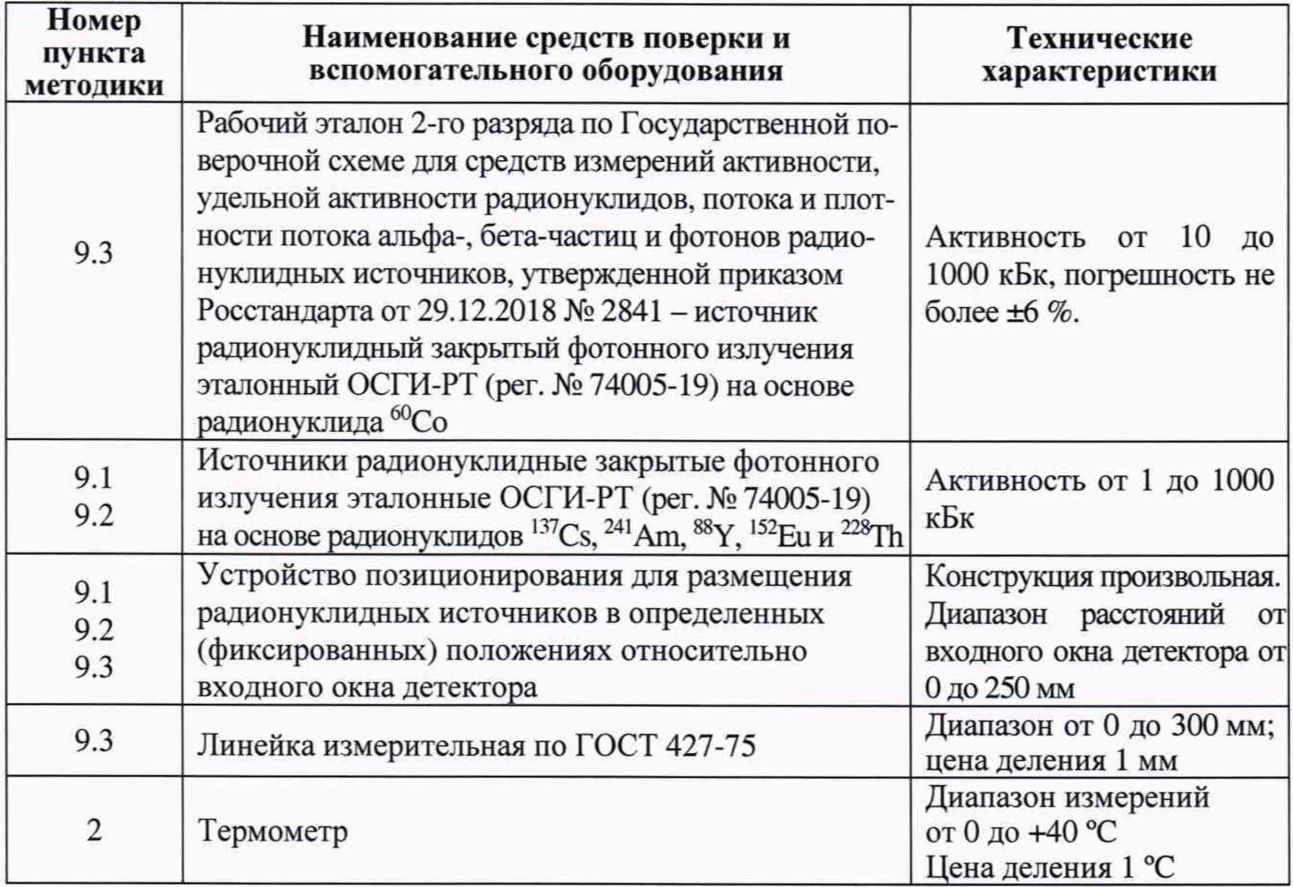

Таблица 2

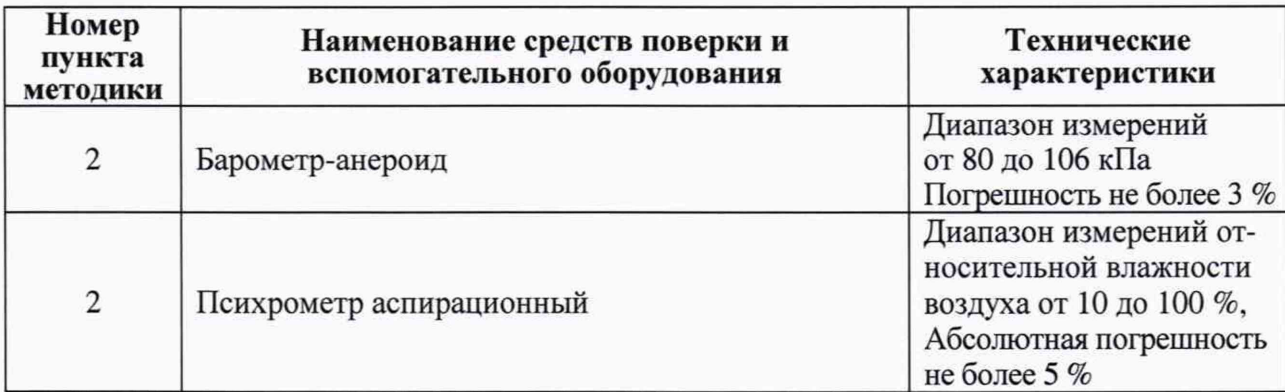

### 5 Требования по обеспечению безопасности проведения поверки

проведении поверки должны соблюдаться требования Основных  $5.1$  При санитарных правил обеспечения радиационной безопасности ОСПОРБ-99/2010 СП 2.6.1.2612-10, Норм радиационной безопасности НРБ-99/2009 СанПиН 2.6.1.2523-09, Правил техники безопасности при эксплуатации электроустановок потребителей, действующих инструкций по мерам безопасности в поверочной лаборатории, а также требования безопасности, изложенные в соответствующих разделах технической документации на средства поверки и правила техники безопасности, действующие на данном предприятии.

5.2 К работе должны привлекаться только сотрудники, имеющие допуск к работе с источниками ионизирующих излучений.

### 6 Внешний осмотр средства измерений

При проведении внешнего осмотра должно быть установлено:

– наличие ЭД и (при периодической поверке) наличие записи о предыдущей поверке в Федеральном информационном фонде по обеспечению единства измерений;

- соответствие комплектности поверяемого спектрометра требованиям ЭД в объеме, необходимом для проведения поверки;

- наличие и сохранность маркировок на корпусе спектрометра;

- отсутствие на спектрометре загрязнений, механических повреждений, влияющих на его работоспособность.

### 7 Подготовка к поверке и опробование средства измерений

7.1 Перед проведением поверки необходимо ознакомиться с эксплуатационной документацией (далее - ЭД) на спектрометр.

7.2 Спектрометр и средства поверки должны быть подготовлены к работе в соответствии с ЭД на них.

7.3 Провести опробование средства измерений:

7.3.1 Выполнить в соответствии с руководством по эксплуатации включение спектрометра (см. разделы 5.2 и 5.3 РЭ). На планшете будет отображаться экран подачи напряжения. Затем (примерно через 1,5 минуты) планшет отобразит интерфейс реального времени (см. Руководство пользователя по программному обеспечению реального времени, Раздел 2). По наличию показаний убедиться в работоспособности спектрометра.

### 8 Проверка программного обеспечения средства измерений

Подтверждение соответствия программного обеспечения (ПО) спектрометра включает:

- проверку наличия и соответствия идентификационных наименований и номеров версий программных модулей ПО;

- проверку цифровых идентификаторов (контрольная сумма исполняемого кода) программных модулей ПО.

Комплектность и идентификационные данные программного обеспечения должны соответствовать данным, приведенным в Описании типа (таблица 3).

### Спектрометры энергии гамма-излучения Polaris-H

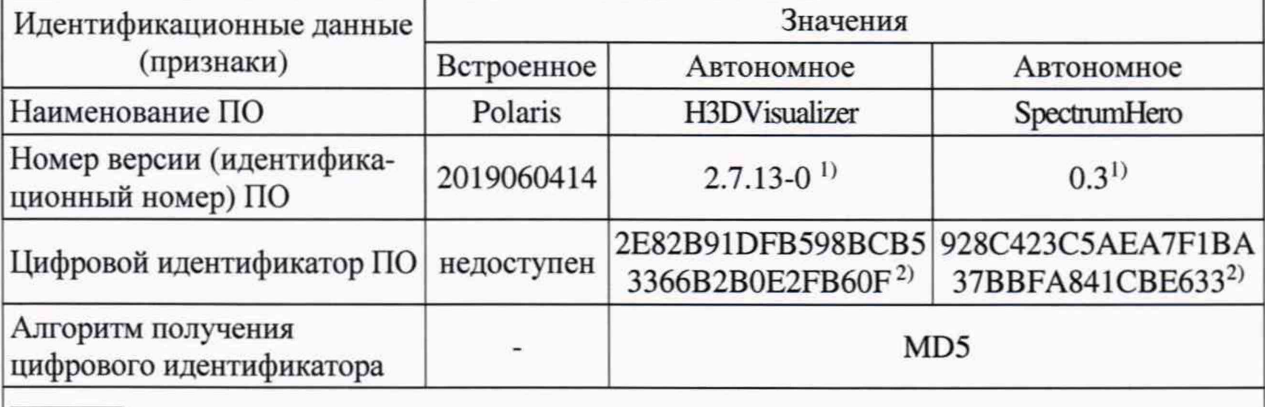

Таблица 3 - Идентификационные данные ПО, приведенные в описании типа.

1) Номер версии ПО не ниже указанного в таблице.

2) Контрольная сумма относится к версии ПО, указанной в таблице.

Номер версии встроенного ПО отображается в его пользовательском интерфейсе (см. Руководство пользователя по программному обеспечению реального времени, Раздел 2 «Стандартный интерфейс»). Нужно нажать (1) кнопку «Меню настроек»  $\blacktriangleright$ , выбрать (2) вкладку версии  $\overline{U}$  (см. рис. 1).

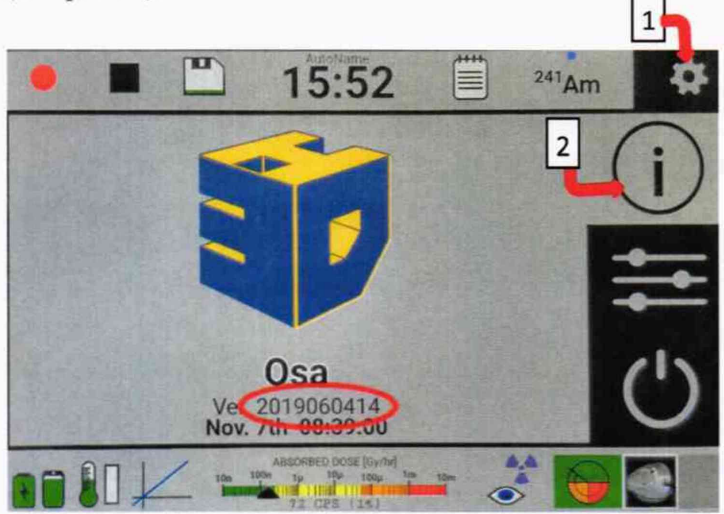

Рисунок 1 - Отображение версии встроенного программного обеспечения.

Наименование и номер версии автономного ПО H3DVisualizer отображается в главном меню программы H3DVisualizer (кнопки Help-About).

Наименование и номер версии автономного ПО SpectrumHero отображается в главном меню программы SpectrumHero (кнопки Справка-О программе).

Контрольные суммы для исполняемых файлов ПО H3DVisualizer.exe и SpectrumHero.exe рассчитываются по алгоритму MD5 при помощи стандартной программы MD5 File Checker (либо аналогичной). Примеры отображения номеров версий и цифровых идентификаторов автономных ПО приведены на рисунках 2 и 3.

#### Спектрометры энергии гамма-излучения Polaris-H

#### Метолика поверки

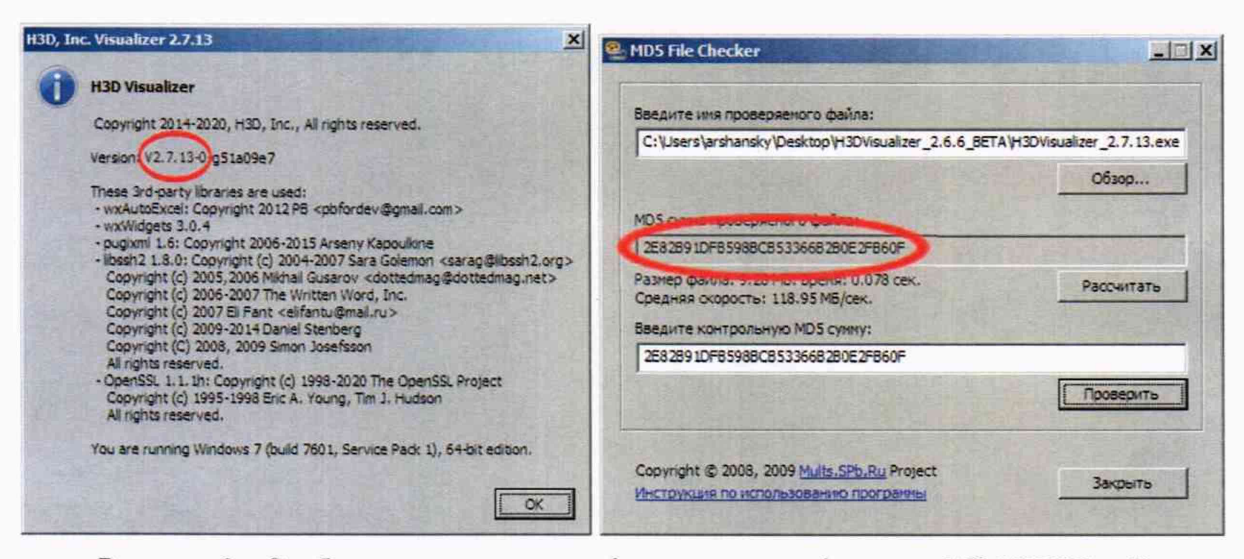

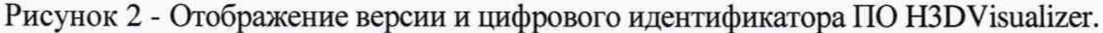

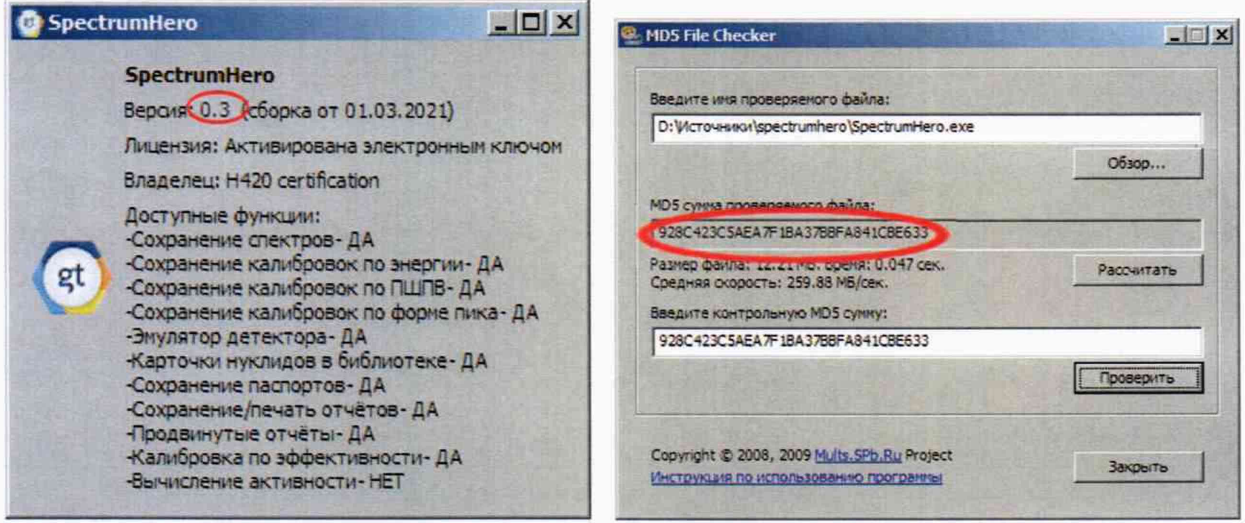

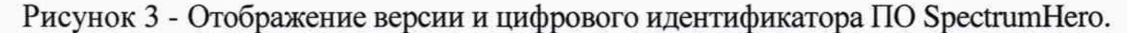

Определенные при первичной поверке номера версий  $\mathbf{H}$ цифровых идентификаторов встроенного и автономных ПО указывают на оборотной стороне свидетельства.

При периодической поверке соответствие подтверждается сравнением номеров версий и цифровых идентификаторов со значениями, указанными в свидетельстве о предыдущей поверке.

При несоответствии номеров версий и цифровых идентификаторов, за исключением случаев официальной замены производителем программного обеспечения, выдается извещение о непригодности.

В случае официального обновления производителем Polaris-H программного обеспечения определенные при периодической поверке обновленные идентификационные данные (номера версий и цифровые идентификаторы) заносят в свидетельство о поверке.

#### 9 Определение метрологических характеристик средства измерений

9.1 Определение абсолютной погрешности характеристики преобразования (ИНЛ).

9.1.1 Проверку проводить в соответствии с разделом 4 документа ГОСТ 26874-86 «Спектрометры энергий ионизирующих излучений. Методы измерения основных параметров». Для измерений использовать спектрометрические источники фотонного излучения типа ОСГИ на основе радионуклидов<sup>241</sup>Am, <sup>88</sup>Y, <sup>152</sup>Eu и <sup>228</sup>Th. Для определения погрешности характеристики преобразования (интегральной нелинейности) использовать энергетические линии (кэВ) 59,5 (<sup>241</sup>Am), 121,8 (<sup>152</sup>Eu), 344,2 (<sup>152</sup>Eu), 778,9 (<sup>152</sup>Eu), 898.0 (<sup>88</sup>Y), 1408.0 (<sup>152</sup>Eu), 1836.0 (<sup>88</sup>Y) и 2614.5 (<sup>228</sup>Th). Допускается при испытания использование других радионуклидных источников, удовлетворяющих требованиям ГОСТ 26874-86 п. 4.5.

9.1.2 Активность радионуклидных источников и время измерения выбираются такими, чтобы статистическая загрузка спектрометра не превышала 5000 имп/с, а число импульсов в каждом пике не менее  $10^4$ . Источники излучения помещаются в (на) устройство позиционирования на оси детектора.

9.1.3 Выполнить последовательно измерения спектров источников, указанных вп. 9.1.1.

9.1.4 В каждом измеренном спектре определить положение пиков  $n_i$  соответствующих і-тым энергиям гамма-квантов с помощью входящего в комплект поставки спектрометра ПО SpectrumHero. Методом наименьших квадратов, используя экспериментальные значения положения пиков  $n_i$  и соответствующие им справочные данные энергий гамма-квантов  $E_{0i}$ , определяют характеристику преобразования спектрометра в виде линейной зависимости  $E=A\cdot n+B$ .

9.1.5 По полученной характеристике преобразования рассчитывают экспериментальные значения энергий  $E_i$ , соответствующие положениям пиков  $n_i$ , сравнивают их с энергиями  $E_{0i}$  и определяют отклонения по формуле:

$$
\Delta E_i = E_i - E_{0i}
$$

9.1.6 За абсолютную погрешность характеристики преобразования принимают максимальное отклонение от линейной характеристики  $(\Delta E_i)_{\text{max}}$ .

9.1.7 Результаты проверки по п. 9.1 считаются положительными, если в диапазоне энергий регистрируемого гамма-излучения от 50 до 3000 кэВ полученное значение абсолютной погрешности характеристики преобразования не превышает  $\pm 2$  кэ $B$ .

9.2 Определение относительного энергетического разрешения по линии гаммаизлучения с энергией 661,7 кэВ радионуклида<sup>137</sup>Сs.

9.2.1 Проверку проводить соответствии с ГОСТ 26874-86 пп.3.3.7, 3.3.8 с использованием спектрометрического источника фотонного излучения типа ОСГИ на основе радионуклида<sup>137</sup>Cs.

9.2.2 Активность радионуклидного источника и время измерения выбираются такими, чтобы статистическая загрузка спектрометра была не более 1000 имп/с, а число импульсов в пике с энергией 661,7 кэВ (<sup>137</sup>Cs) не менее 10<sup>4</sup>. Источник излучения помещается в (на) устройство позиционирования на оси детектора.

9.2.3 Обработку спектров и определение энергетического разрешения по линиям гамма-излучения с энергией 661,7 кэ $\overline{B}$  (<sup>137</sup>Cs) и 1332,5 кэ $\overline{B}$  (<sup>60</sup>Co) (ПШПВ %) проводить с помощью входящего в комплект поставки спектрометра ПО SpectrumHero.

9.2.4 Результаты проверки по п. 9.2 считаются положительными, если энергетическое разрешение по линии гамма-излучения 661,7 кэВ радионуклида <sup>137</sup>Сs не превышает для моделей групп исполнения спектрометра HXY0 R08, HxY0 R11 (HXY0) и НХҮ14 значений 0,8 %, 1,1 % и 1,4 % соответственно.

9.3 Определение относительной эффективности регистрации гамма-квантов с энергией 1332,5 кэВ (<sup>60</sup>Со) в пике полного поглощения.

9.3.1 Определение проводить соответствии с ГОСТ 26874-86 пп.3.3.7, 3.3.8 с использованием рабочего эталона 2 разряда - источника радионуклидного закрытого фотонного излучения эталонного ОСГИ-РТ на основе радионуклида 60Со.

9.3.2 Установить эталонный источник ОСГИ с радионуклидом <sup>60</sup>Со на устройство позиционирования на расстоянии 250 мм от поверхности входного окна детектора на его оси.

9.3.3 Активность радионуклидного источника и время измерения выбираются такими, чтобы статистическая загрузка спектрометра была не более 5000 имп/с, а число импульсов в пике с энергией 1332,5 кэВ не менее 10<sup>4</sup>. Провести 10 измерений.

9.3.4 В каждом спектре определить (с помощью входящего в комплект поставки спектрометра ПО SpectrumHero) скорость счета гамма-квантов с энергией 1332.5 кэВ в пике полного поглощения (ППП)  $n_i$ .

9.3.5 Определить эффективность регистрации гамма-квантов с энергией 1332.5 кэВ в ППП по формуле:

$$
\varepsilon_i = \frac{n_i}{A \cdot n}, \text{ mm./kbaht}
$$

где:

 $n_i$  – скорость счета в ППП, имп./с;

 $A = A_0 \cdot e^{-\lambda t}$  – активность источника на момент измерения, Бк;

 $A<sub>b</sub>$  – активность источника на момент аттестации, Бк;

 $\lambda$  - постоянная распада источника, сут<sup>-1</sup>;

 $t$  – время с момента аттестации, сут;

 $\eta$  - вероятность эмиссии гамма- квантов на распад, отн.ед.

9.3.6 Вычислить среднее значение эффективности регистрации по выполненным измерениям:

$$
\varepsilon = \frac{\sum \varepsilon_i}{m}, \text{ mm./kbaht}
$$

где  $\varepsilon_i$  - результат *i*-го наблюдения;

m - число наблюдений.

9.3.7 Определить относительную эффективность регистрации детектора в процентах как отношение определенной по п. 9.3.6 эффективности испытываемого детектора к эффективности регистрации гамма-квантов с энергией 1332,5 кэВ в пике полного поглощения стандартного детектора NaI (3х3 дюйма) при той же геометрии измерения (0,0012 имп./квант) по формуле:

$$
\xi = \frac{\overline{\varepsilon}}{0.0012} \cdot 100 \%
$$

9.3.8 Результаты проверки по п. 9.3 считаются положительными, если полученное значение относительной эффективности  $\zeta$  не менее:

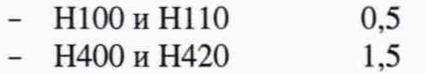

### 10 Подтверждение соответствия средства измерений метрологическим требованиям

Результат поверки признают положительным, если операции по п.п. 9.1 - 9.3 выполнены с положительными результатами

#### 11 Оформление результатов поверки

11.1 Все результаты заносятся в протокол поверки. Рекомендуемая форма протокола поверки приведена в Приложении А.

11.2 Сведения о результатах поверки средств измерений в целях подтверждения поверки должны быть переданы в Федеральный информационный фонд по обеспечению единства измерений в установленном порядке.

11.3 По заявлению владельца поверяемого спектрометра или лица, представившего его на поверку, положительные результаты поверки оформляются свидетельством о поверке по установленной форме.

Знак поверки наносится на свидетельство о поверке.

На оборотной стороне свидетельства о поверке указывают:

- метрологические характеристики прибора, определенные при поверке: диапазон энергий регистрируемого гамма-излучения, абсолютную погрешность характеристики преобразования (ИНЛ), относительное энергетическое разрешение по линии гаммаизлучения радионуклида<sup>137</sup>Cs с энергией 661,7 кэВ.

- номера версий и цифровые идентификаторы программного обеспечения.

11.4 Прибор, не прошедший поверку, к обращению не допускается. Сведения о непригодности должны быть переданы в Федеральный информационный фонд по обеспечению единства измерений в установленном порядке. По заявлению владельца на прибор выдают извещение о непригодности по установленной форме. Свидетельство о предыдущей поверке на прибор, не прошедший периодическую поверку, аннулируют.

Приложение А (рекомендуемое)

Форма протокола поверки Протокол поверки  $N_2$  or  $20$  r.

Наименование прибора, тип:

Заводской номер:

Регистрационный номер в Федеральном информационном фонде по обеспечению единства измерений:

Заказчик:

Серия и номер знака предыдущей поверки (если имеются):

Дата предыдущей поверки:

Наименование нормативного документа при поверке

Условия поверки

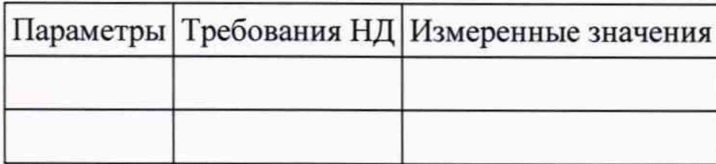

Средства поверки (наименование эталона и его регистрационный номер, тип и заводские номера средств измерений, применяемых при поверке)

#### Вспомогательные СИ

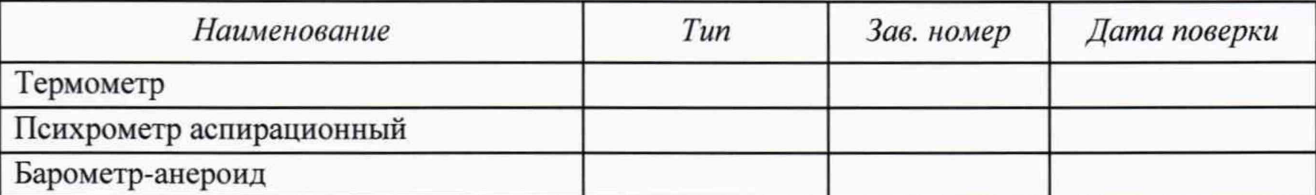

## 1 Внешний вид:

Внешний вид, комплектность, маркировка соответствует (не соответствует) требованиям технической документации.

Внешние повреждения прибора отсутствуют (присутствуют). Вывод: результаты проверки: положительные (отрицательные).

### 2 Опробование

Прибор работоспособен (не работоспособен). Сообщения об ошибках отсутствуют (имеются; указать содержание).

Результаты опробования положительные (отрицательные).

### 3 Подтверждение соответствия программного обеспечения (ПО)

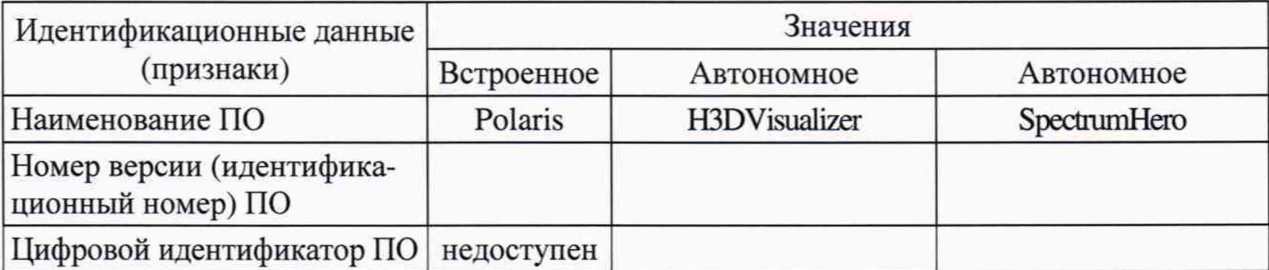

Результаты подтверждения соответствия ПО положительные (отрицательные).

#### Проверка диапазона энергии регистрируемого гамма-излучения 4 И определение абсолютной погрешности характеристики преобразования (ИНЛ).

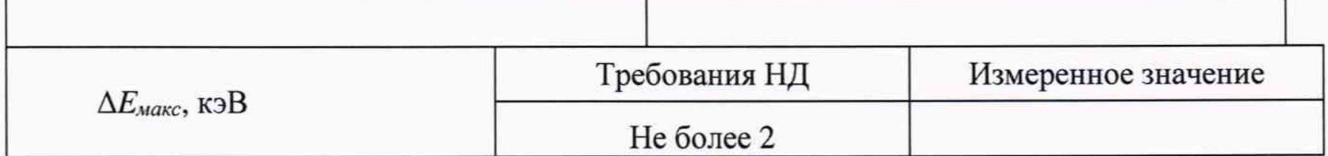

Результаты проверки диапазона энергии регистрируемого гамма-излучения и определение абсолютной погрешности характеристики преобразования положительные (отрицательные).

### 5 Определение относительного энергетического разрешения по линии гаммаизлучения радионуклида<sup>137</sup>Сs с энергией 661,7 кэВ.

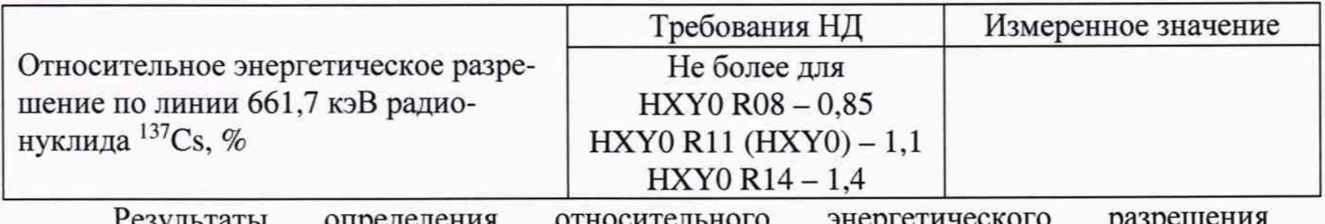

относительного энергетического **Результаты** определения положительные (отрицательные).

### 6 Определение относительной эффективности регистрации гамма-квантов с энергией 1332,5 кэВ (60Со) в пике полного поглощения

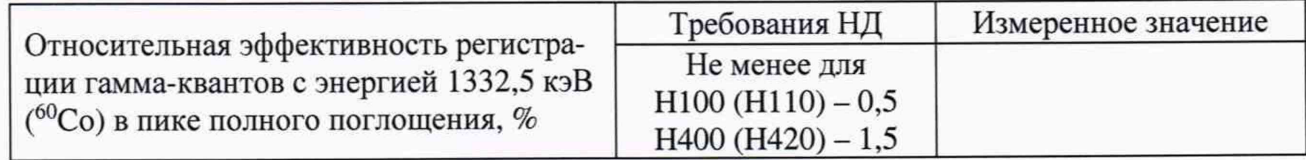

Результаты определения относительной эффективности регистрации гамма-квантов с энергией 1332,5 кэВ (^Со) в пике полного поглощения *положительные (отрицательные).*

**Вывод:** результаты поверки: *положительные (отрицательные).*

Спектрометр энергии гамма-излучения с функцией визуализации полей гаммаизлучения Polaris-H №\_\_\_\_\_\_\_\_ *годен (не годен)* к применению.

**Выдано свидетельство о поверке № (извещение о непригодности №) Дата поверки:**

**Поверитель**